**Session 5 : Nov 7th - 2020:** 

**Task for the day: Totally Segment 1- 10 Questions, Segment 2- 7 Questions, Segment 3-3 Questions Segment 4-3Questions**

**Segment 1: Identify whether it's Correct JSON or not. If "not" mention the reason and give correct format. At the end , I should have all 10 correct json** 

```
1)
   { 
      "name": "Sravan", 
      "id": "234", 
      "organization": "MuleSoft" 
   } 
2) 
      { 
      "name": "Sravan", 
      "id": "234" 
      "organization": "MuleSoft" 
      } 
3) 
      { 
      "name": "Sravan", 
      "id": ["234" : "123"], 
      "organization": "MuleSoft" 
      } 
4) 
      { 
      "name": "Sravan", 
      "id": ["234", "123"], 
      "organization": "MuleSoft" 
      }
```

```
5) 
      { 
      "name": "Sravan", 
      "id": { 
            "234", 
            "123" 
      }, 
      "organization": "MuleSoft" 
      } 
6) 
      { 
      "name": "Sravan", 
      "id": [ 
            "234", 
            "rollno": "123" 
      ], 
      "organization": "MuleSoft" 
      } 
7) 
      { 
      "name": "Sravan", 
      "id": [ 
            "234", 
            { 
                   "rollno": { 
                         "group": "ECE", 
                         "college": "JNTU" 
                  } 
            ], 
            "organization": "MuleSoft" 
      }
```
**8)** 

```
{ 
      "name": "Sravan", 
      "id": ["234"], 
      "organization": "MuleSoft", 
      "rollno": { 
            "group": "ECE", 
            "college": "JNTU" 
                  } 
      } 
9) 
      { 
      "name": "Sravan", 
      "id": { 
            "PreferredId": "234" 
      }, 
      "organization": "MuleSoft", 
      "rollno": { 
            "group": "ECE", 
            "college": "JNTU" 
      }, 
      "sessions": ["1", 2, "3", 4, 5] 
      } 
10) 
      { 
      "name": "Sravan" 
      "id": { 
            "PreferredId": "234" 
      }, 
      "organization": "MuleSoft" 
      "rollno": { 
            "group": "ECE", 
            "college": "JNTU" 
      }, 
      "sessions": ["1", 2, "3", 4, 5] 
      }
```
### **Segment 2: Tell the expected output by looking at DataWeave Syntax:**

```
Problem 1: 
Input : 
\overline{ } { 
     name : "Sravan", 
      id :123, 
     "org" : "MuleSoft", 
     "salary" : 234, 
      "months" : 9 
       }, 
       { 
      name : "Mule", 
     id :456, 
      "org" : "XYZ", 
      "salary" : 234, 
      "months" : 12 
       }, 
       { 
      name : "Swag", 
      id :786, 
      "org" : "AWS", 
     "salary" : 234, 
      "months" : 4 
       } 
] 
DataWeave: 
%dw 2.0
```

```
output application/xml 
---EmployeeDetails : 
{ 
       (payload map { 
      Employee @(id : $.id) :{ 
 "Candidate" : "200\$", 
             "type" : $.org, 
            "UniqueId" : \frac{1}{2}.name ++ "-" ++ \frac{1}{2}.id ++ "-" ++ \frac{1}{2}.org,
             "salary" : $.salary * $.months 
       } 
      \bar{\mathcal{E}}}
```
## **Problem 2: Input :**

{

```
 name : "sravan", 
 id :123, 
 org : {company : "MuleSoft"}
```
## **DataWeave1**:

}

```
payload mapObject (value, key, index) -> { 
      "what is key" : key
```
### }

### **DataWeave2**:

```
payload mapObject (value, key, index) -> { 
      "what is index" : index,
```
### }

### **DataWeave3**:

```
payload mapObject (value, key, index) -> { 
       "what is Value" : value,
```
#### }

**Expected Output 1: ?????? Expected Output 2: ?????? Expected Output 3: ??????** 

## **Problem 3: Input :**

```
\Gamma { 
     name : "Sravan", 
     id :123, 
     "org" : "MuleSoft"
       }, 
       { 
     name : "Mule", 
      id :456, 
      "org" : "XYZ"
       }, 
       { 
      name : "Swag",
      id :786, 
      "org" : "AWS"
       } 
]
```
### **DataWeave:**

```
%dw 2.0
output application/json 
---payload reduce ($ ++ $$) 
Expected Output : ?????? 
Problem 4: 
Input : 
{ 
                 name : "sravan", 
                 id :123, 
                 org : {company : "MuleSoft"} 
           } 
%dw 2.0
output application/json
---payload pluck (value, key, index) -> { 
     "what is value" : value 
}
```
#### **Expected Output : ??????**

### **Problem 5: Input :**

```
var a = 
\Gamma { 
     name : "Sravan",
     id :123, 
     "org" : "MuleSoft"
      }, 
       { 
     name : "Mule", 
     id :456, 
     "org" : "XYZ"
      }, 
       { 
     name : "Swag",
      id :786, 
      "org" : "AWS"
       } 
] 
var b = [
      { 
     name : "BSravan", 
      id :123, 
      "org" : "MuleSoft"
      }, 
      { 
     name : "BMule", 
     id :456, 
     "org" : "XYZ"
      }, 
      { 
     name : "BSwag",
     id :786, 
     "org" : "AWS"
       } 
]
```
#### **DataWeave:**  %dw 2 . 0

**output application/json**  -- flatten( a.name + [b.id](http://b.id))

## **Problem 6: Input :**

{

```
 name : "sravan", 
      id :123, 
      org : {company : "MuleSoft"} 
 }
```
**DataWeave:** 

```
%dw 2.0
output application/json
--- 
payload mapObject (value, key, index) -> { 
     "what is value" : value 
}
```

```
Problem 7: 
Input: 
\lceil { 
     name : "Sravan",
     id :123, 
     "org" : ["MuleSoft" ,"AWS","microsoft"] 
      }, 
       { 
     name : "Mule", 
     id :456, 
     "org" : ["erf" ,"XYZ"] 
      }, 
      { 
     name : "Swag",
     id :786, 
     "org" : ["WSD" ,"AWS"] 
       } 
]
```
#### **DataWeave:**

---

```
%dw 2.0
output application/json
```
payload map ((value, index) -> { "CanididateName" : upper(value.name), "Company" : value.org map ( \$ ++ "-" ++ value.name), "what is dollar dollar" index })

**Segment 3: Write DataWeave by looking at Input and expected output:** 

**Problem 1 : Input : (small correction, the second order id value is 456)**

```
<?xml version='1.0' encoding='UTF-8'?>
<0rders><Item>
    \sqrt{2} <order id="234"/>
    <name>mule1</name>
    <size>L</size>
    <quantity>1</quantity>
    <price>20</price>
  \langle/Item>
  <Item>\sqrt{2} <order id="234"/>
    <name>mule1</name>
    <size>L</size>
    <quantity>3</quantity>
    <price>30</price>
  \langle/Item>
</0rders>
```
**To get output like below:**

```
\overline{1}\mathcal{L}_{\mathcal{L}}"index": 0,"orderId": "234",
     "name": "mule1",
     "price": 20
  },
  ſ
     "index": 1,"orderId": "456",
     "name": "mule2",
     "price": 90
  \mathcal{F}1
```
**What is DataWeave syntax to achieve the expected output?** 

```
Problem 2: 
Input: 
\lceil { 
         name : "<mark>Sravan</mark>",
        marks :13,<br>"org" : "MuleSoft"
         }, 
          { 
        name "Mule",
        marks :56,<br>"<u>org</u>" : "XYZ"
         }, 
         { 
         name : "Swag",
        marks :80,<br>"<u>org"</u> : "AWS"
         }, 
          { 
         name : "<mark>Amit</mark>",
        marks :20,<br>"<u>org</u>" : "AWS"
          } 
] 
Expected Output : 
{
```

```
 "FAIL": [ 
   { 
     "name": "Sravan", 
     "marks": 13, 
     "org": "MuleSoft", 
     "Status": "FAIL"
   }, 
   { 
     "name": "Amit", 
     "marks": 20, 
     "org": "AWS", 
     "Status": "FAIL"
   } 
 ], 
"PASS": I
   { 
     "name": "Mule", 
     "marks": 56, 
     "org": "XYZ", 
     "Status": "PASS"
   }, 
   { 
    "name": "Swag",
     "marks": 80,
```

```
 "org": "AWS", 
        "Status": "PASS"
     } 
   ] 
} 
What is DataWeave Code: 
Hint: 
For Status , use if-else condition 
To Segregate PASS ,FAIL separately , use groupBy 
Problem 3: 
Input: 
\Gamma { 
     name : "Sravan",
      marks :13, 
      "org" : "MuleSoft"
       }, 
       { 
     name : "Mule", 
      "org" : "XYZ"
       }, 
       { 
      name "Swag",
      marks :80, 
     "org" : "AWS"
       }, 
       { 
      name : "Amit", 
      "org" : "AWS"
       } 
] 
Expected Output : 
\Gamma { 
    "name": "Sravan",
     "marks": 13, 
     "org": "MuleSoft", 
     "Status": "FAIL"
   }, 
   { 
     "name": "Mule", 
     "marks": 56, 
     "org": "XYZ", 
     "Status": "PASS"
   }, 
  \overline{\mathcal{X}}
```

```
 "name": "Swag", 
     "marks": 80, 
     "org": "AWS", 
     "Status": "PASS"
   }, 
   { 
     "name": "Amit", 
 "marks": 20, 
 "org": "AWS", 
     "Status": "FAIL"
  } 
]
```
#### **What is DataWeave Code:**

**For Status , don't use if-else condition , write a custom function where you are passing marks as argument to your custom function. And use if-else in function which you are defining. You can observe marks are missing in input for few fields. Use "default" 0 marks whenever there is null value.** 

#### **Problem 3: Input:**

```
\sqrt{ } { 
     name : "Sravan", 
     id :123, 
     "Maths" : 25, 
     "Physics" : 56, 
     "English" : 72
      }, 
      { 
     name : "Mule", 
     id :456, 
     "Maths" : 85, 
     "Physics" : 46, 
     "English" : 62
      }, 
      { 
     name "Swaq",
     id :786, 
     "Maths" : 85, 
     "Physics" : 76, 
     "English" : 52
      } 
]
```

```
Expected Output : 
{ 
  "firstFuncValue": "FAIL", 
   "secondFuncValue": "sravan-234"
}
```
 **What is DataWeave Code: Use two different custom functions separately to display those values. DataWeave Sample:** 

 %dw 2.0 **output application/json** 

```
//write your two functions here 
--- 
{ 
firstFuncValue : checkResult(23), 
secondFuncValue : createUnique("sravan", 234)
```
}

## **Segment 4: Answer in your own words:**

**Q1) Write the DataWeave syntax to call a .dwl which is in src/main/ resources under modules package. You can take any example.** 

**Q2) How to call a private flow using Mule's lookup function. Write the syntax** 

#### **Q3) Fill in the Table**

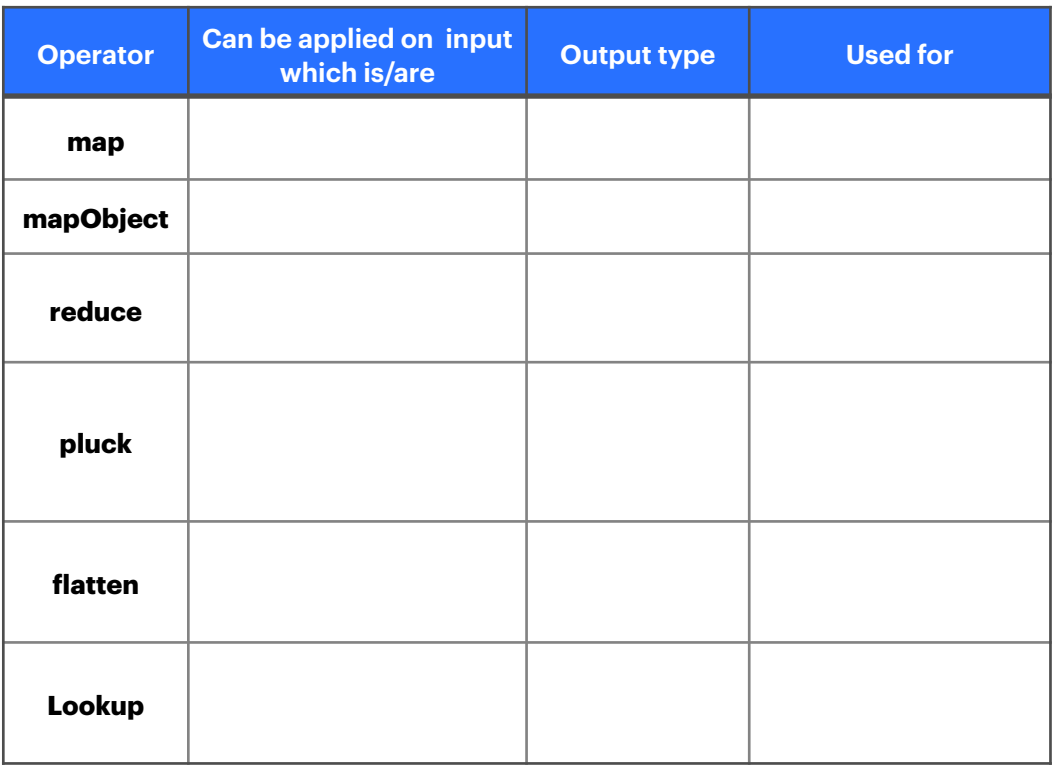

#### **NOTE:**

**Answer all the Segments. Each Segment has Problems.** 

**Submit your answers in a PDF with proper numbering of questions with answers.** 

**For eg:** 

**Segment 1 :** 

**Problem 1 Ans: Problem 2 Ans:** 

# **Segment 2 :**

**Problem 1 Ans: Problem 2 Ans:**